<sup>Документ подисан подговорению й подпись и и выс<mark>шего образования российской федерации</mark></sup> теричали в видеовались посударственн<mark>ое автономное образовательное учреждение</mark> Должность: Проректор по безопасности и общим вопросам**высшего образования** Дата подписани**«:Нащиональный исследовател<mark>ьский технологический университет</mark> «МИСИС»** Приложение 4 Информация о владельце: Уникальный программный ключ: d7a26b9e8ca85e98ec3de2eb454b4659d061f249

профиль "Обработка естественного языка" к ОПОП ВО 09.04.01 ИНФОРМАТИКА И ВЫЧИСЛИТЕЛЬНАЯ ТЕХНИКА,

## Рабочая программа дисциплины (модуля)

# **Глубокое обучение**

216

Закреплена за подразделением кафедра АСУ

Направление подготовки 09.04.01 ИНФОРМАТИКА И ВЫЧИСЛИТЕЛЬНАЯ ТЕХНИКА

Профиль Обработка естественного языка

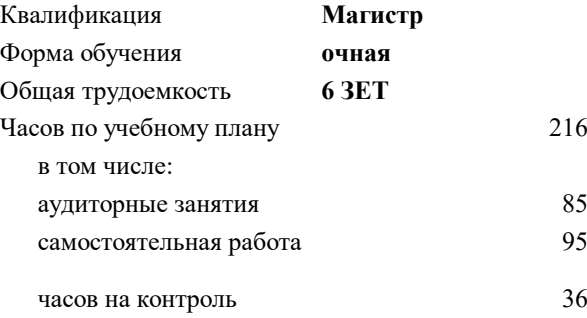

экзамен 3 курсовая работа 3 Формы контроля в семестрах:

#### **Распределение часов дисциплины по семестрам**

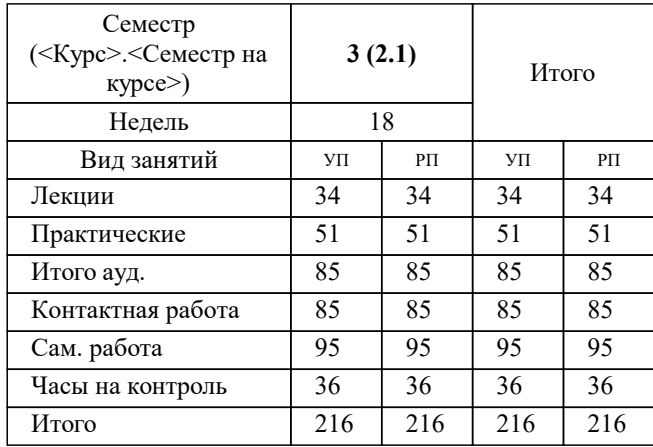

УП: 09.04.01-МИВТ-23-8.plx стр. 2

Программу составил(и): *к.т.н., доц., Конов Илья Сергеевич*

**Глубокое обучение** Рабочая программа

Разработана в соответствии с ОС ВО:

Самостоятельно устанавливаемый образовательный стандарт высшего образования - магистратура Федеральное государственное автономное образовательное учреждение высшего образования «Национальный исследовательский технологический университет «МИСИС» по направлению подготовки 09.04.01 ИНФОРМАТИКА И ВЫЧИСЛИТЕЛЬНАЯ ТЕХНИКА (приказ от 05.03.2020 г. № 95 о.в.)

Составлена на основании учебного плана:

09.04.01 Информатика и вычислительная техника

Обработка естественного языка, 09.04.01-МИВТ-23-8.plx Обработка естественного языка, утвержденного Ученым советом НИТУ МИСИС в составе соответствующей ОПОП ВО 22.06.2023, протокол № 5-23

Утверждена в составе ОПОП ВО:

09.04.01 Информатика и вычислительная техника

Обработка естественного языка, Обработка естественного языка, утвержденной Ученым советом НИТУ МИСИС 22.06.2023, протокол № 5-23

**Кафедра АСУ** Рабочая программа одобрена на заседании

Протокол от 10.04.2023 г., №5

Руководитель подразделения Ефимов А.Р.

#### **1. ЦЕЛИ ОСВОЕНИЯ**

1.1 дать систематический обзор современных методов анализа информации с использования нейросетевых моделей, изучить и освоить принципы и современные технологии используемые для построения и использования нейронных сетей, рассмотреть перспективные направления развития моделей и методов.

1.2 По результатам освоения дисциплины студенты научаться анализировать прикладные задачи, выбирать методы их решения и создавать программное обеспечение с использованием известных фреймворков и технологий в рамках глубкого обучения.

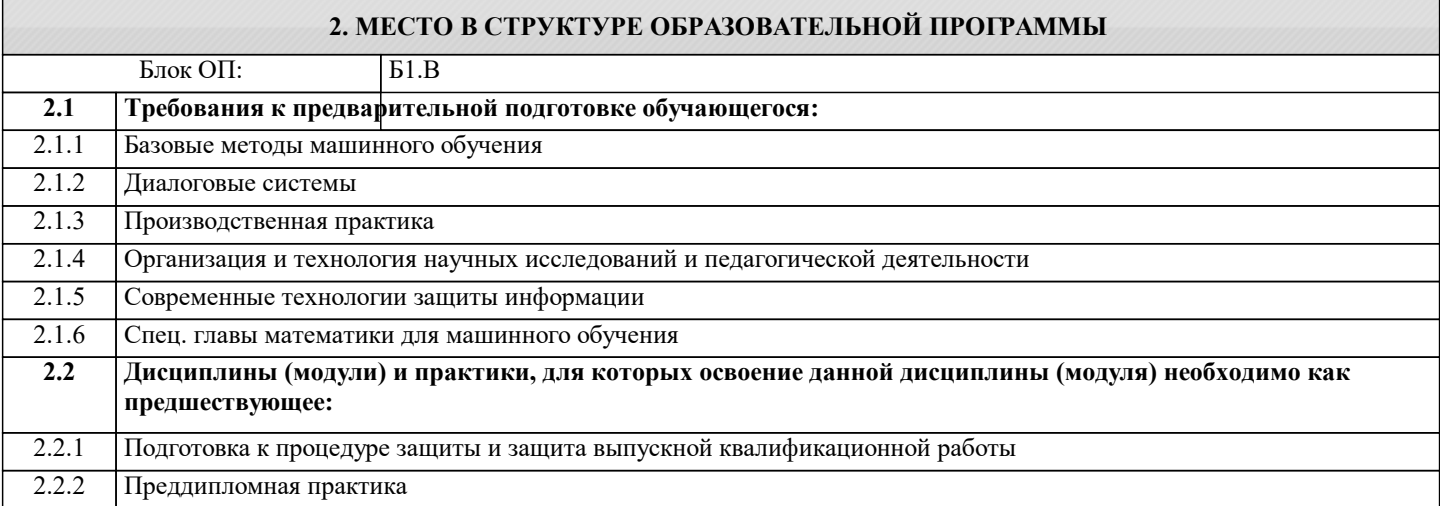

#### **3. РЕЗУЛЬТАТЫ ОБУЧЕНИЯ ПО ДИСЦИПЛИНЕ, СООТНЕСЕННЫЕ С ФОРМИРУЕМЫМИ КОМПЕТЕНЦИЯМИ**

**ПК-2: Способность создавать и использовать модели и методы машинного обучения для анализа текстовой информации.**

**Знать:**

ПК-2-З1 азначение основных слоев, функции активации, функции ошибок нейронных сетей

**ОПК-7: Способен адаптировать зарубежные комплексы обработки информации и автоматизированного проектирования к нуждам отечественных предприятий**

**Знать:**

ОПК-7-З1 Научные принципы и методы исследования новых архитектур нейронных сетей (сети внимания, капсульные сети, генеративно-состязательные сети и др.)

**ОПК-3: Способен анализировать профессиональную информацию, выделять в ней главное, структурировать, оформлять и представлять в виде аналитических обзоров с обоснованными выводами и рекомендациями**

**Знать:**

ОПК-3-З1 Знать основные источники и методы поиска научной информации по направлению нейронные сети

**ПК-2: Способность создавать и использовать модели и методы машинного обучения для анализа текстовой информации.**

**Уметь:**

ПК-2-У1 Находить наиболее эффективные (методы) решения основных задач тектитовой информации

**ОПК-7: Способен адаптировать зарубежные комплексы обработки информации и автоматизированного проектирования к нуждам отечественных предприятий**

**Уметь:**

ОПК-7-У1 Подбирать архитектуру нейронных сетей под любой класс задач (анализ текстовой, визуальной и др. инф)

**ОПК-3: Способен анализировать профессиональную информацию, выделять в ней главное, структурировать, оформлять и представлять в виде аналитических обзоров с обоснованными выводами и рекомендациями**

**Уметь:**

ОПК-3-У1 Подбирать методы обучения нейронных сетей, функции активации и ошибок для любого класса задач

**ПК-2: Способность создавать и использовать модели и методы машинного обучения для анализа текстовой информации.**

**Владеть:**

ПК-2-В1 Современными фреймворками используемыми для работы с нейронными сетями в части задач текстовой информации

**ОПК-7: Способен адаптировать зарубежные комплексы обработки информации и автоматизированного проектирования к нуждам отечественных предприятий**

**Владеть:**

ОПК-7-В1 Современными фреймворками используемыми для работы с нейронными сетями в части использования предобученных моделей, инференса и обучения нейронных сетей

**ОПК-3: Способен анализировать профессиональную информацию, выделять в ней главное, структурировать, оформлять и представлять в виде аналитических обзоров с обоснованными выводами и рекомендациями Владеть:**

ОПК-3-В1 Информационно-аналитическими инструментами для поиска информации освещающей современные достижения в области нейронных сетей

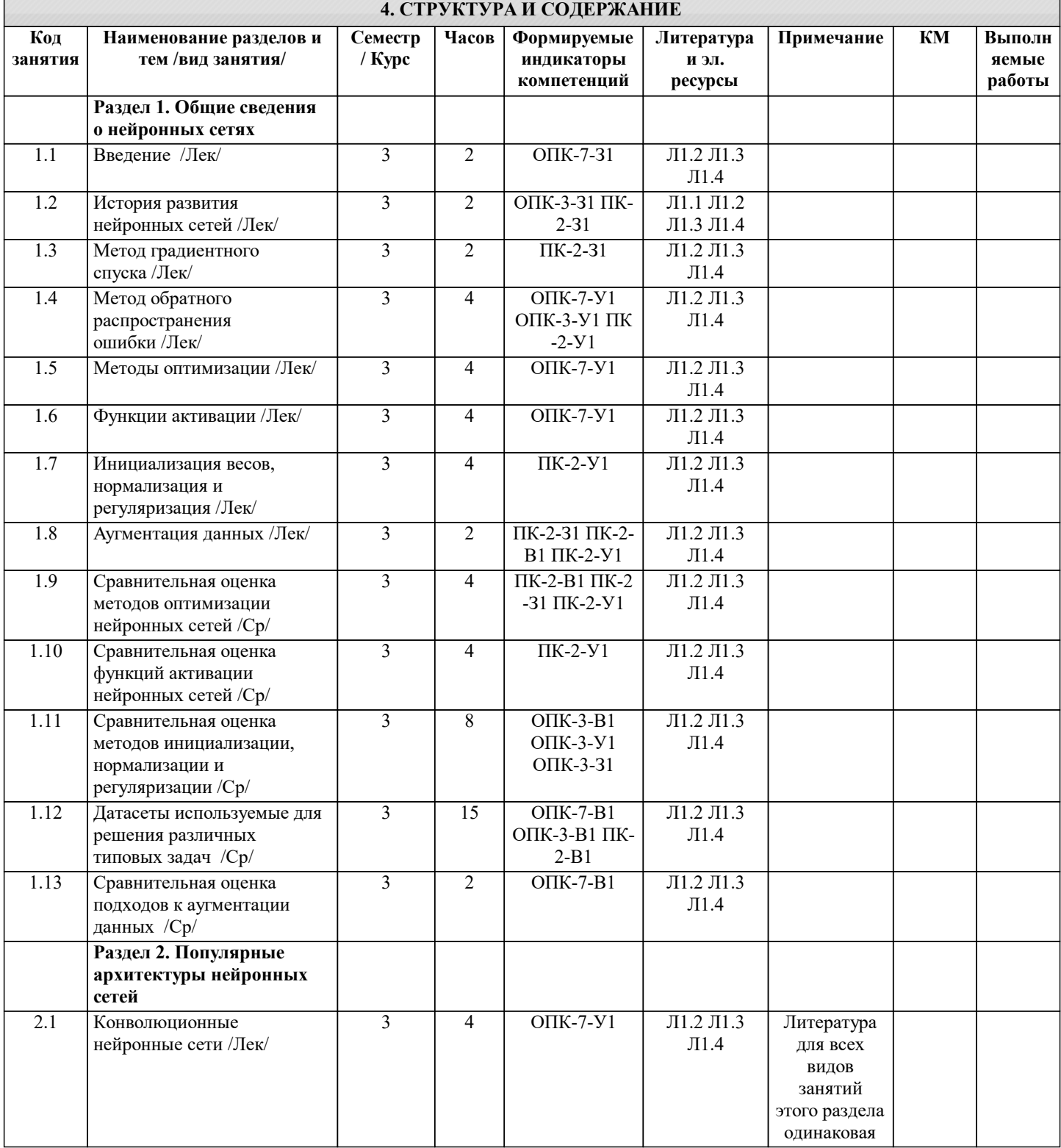

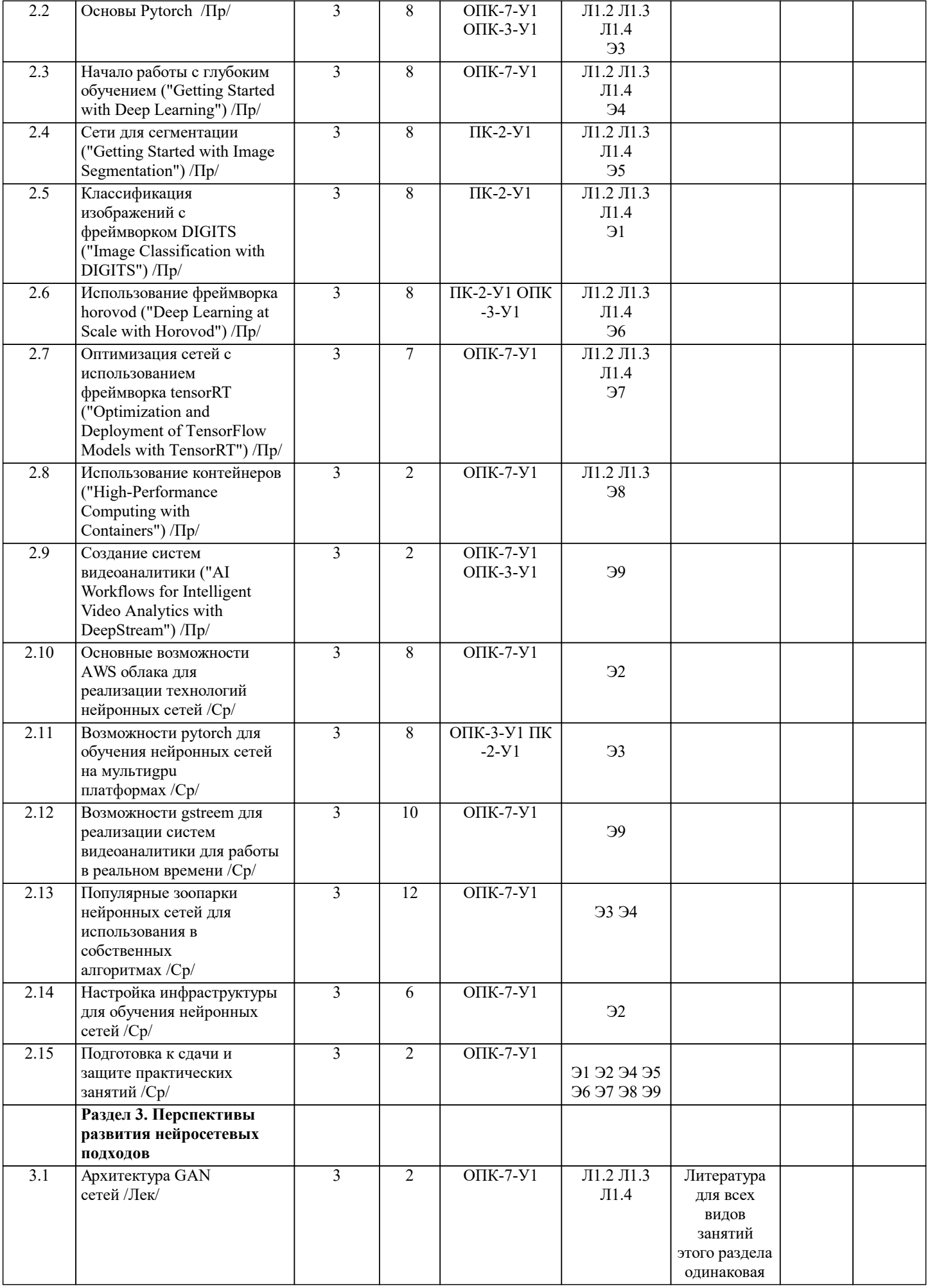

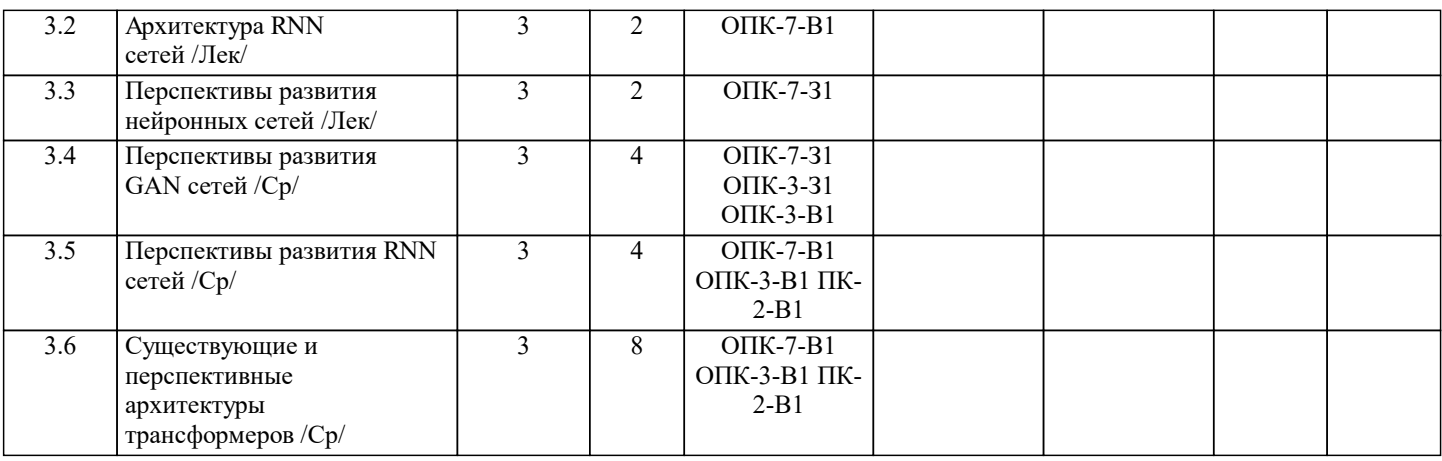

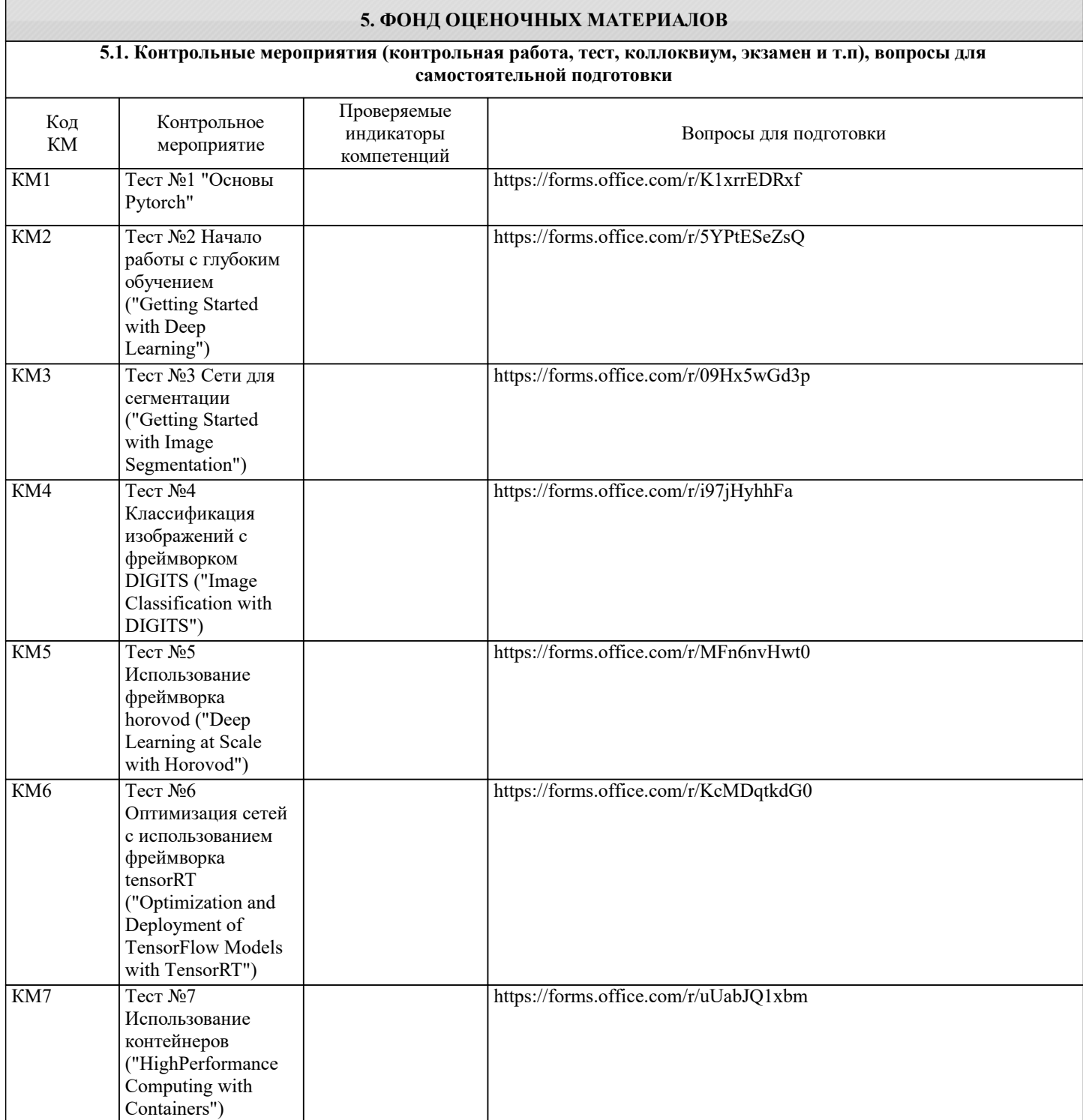

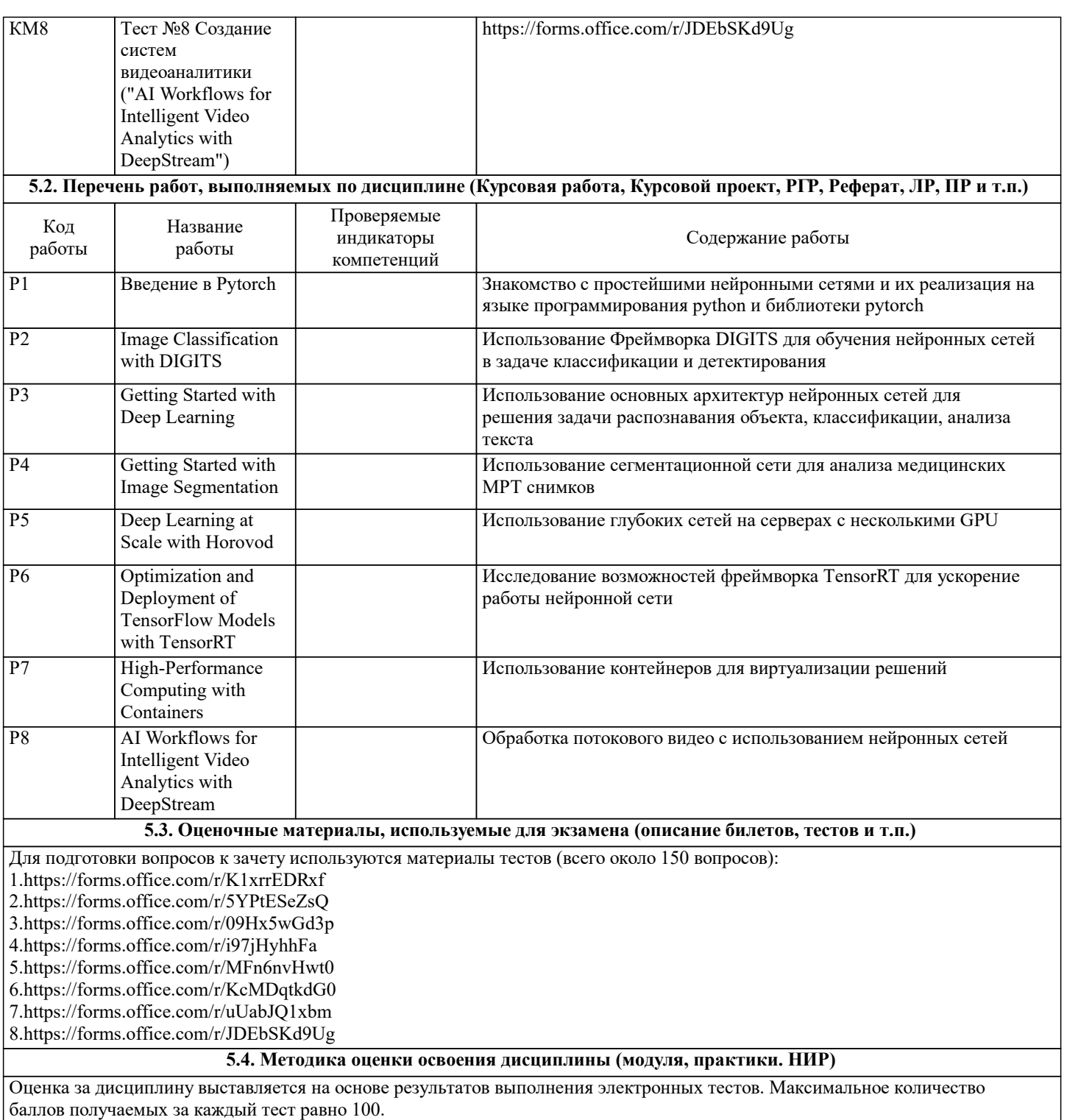

Количество вопросов в тесте 25 по 4 балла за вопрос. Тесты сдаются только после выполнения практического задания и выполняются один раз.

Вся дисциплина оценивается в 1000 баллов. Оценкам соответствуют следующие баллы: «отлично» - 1000 - 901, «хорошо» - 900 - 750, «удовлетворительно» 749 – 600.

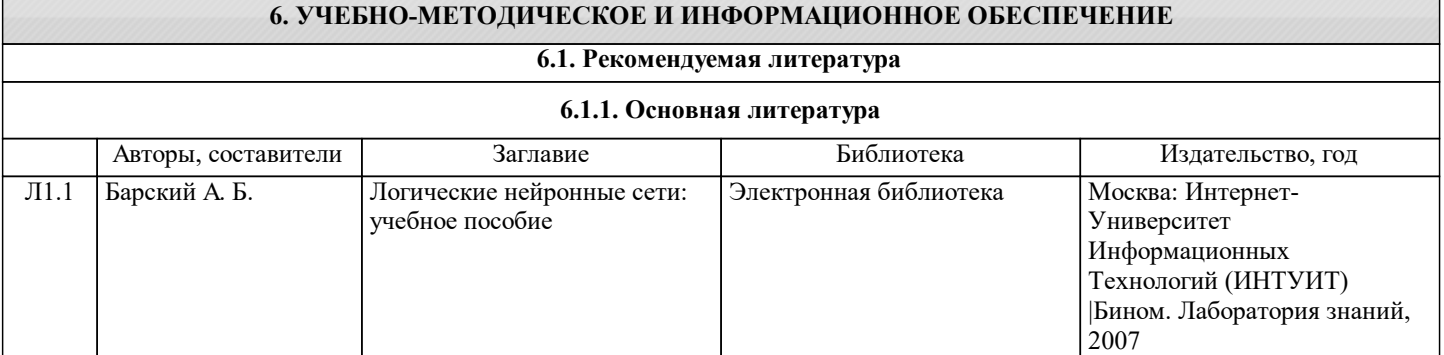

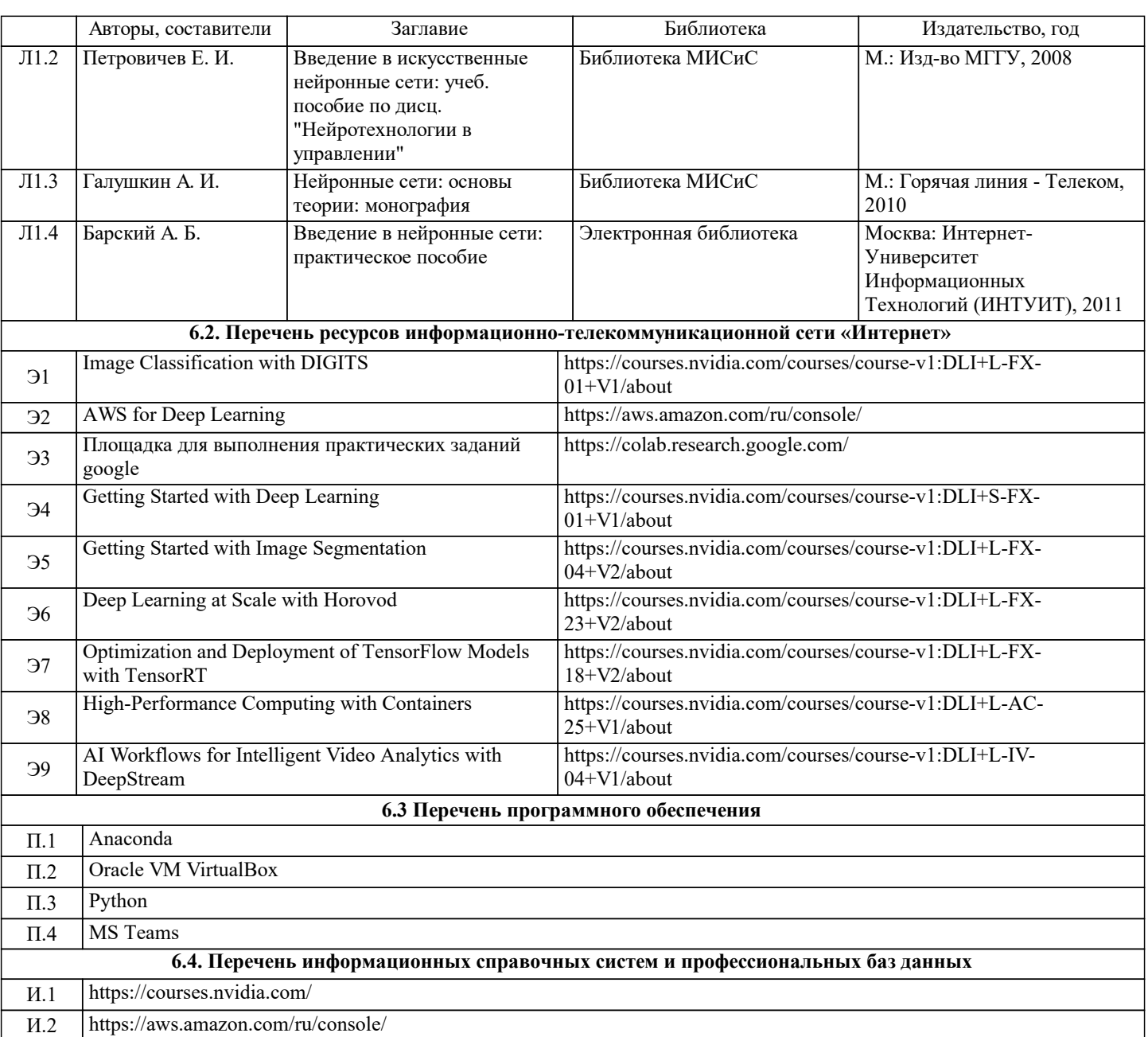

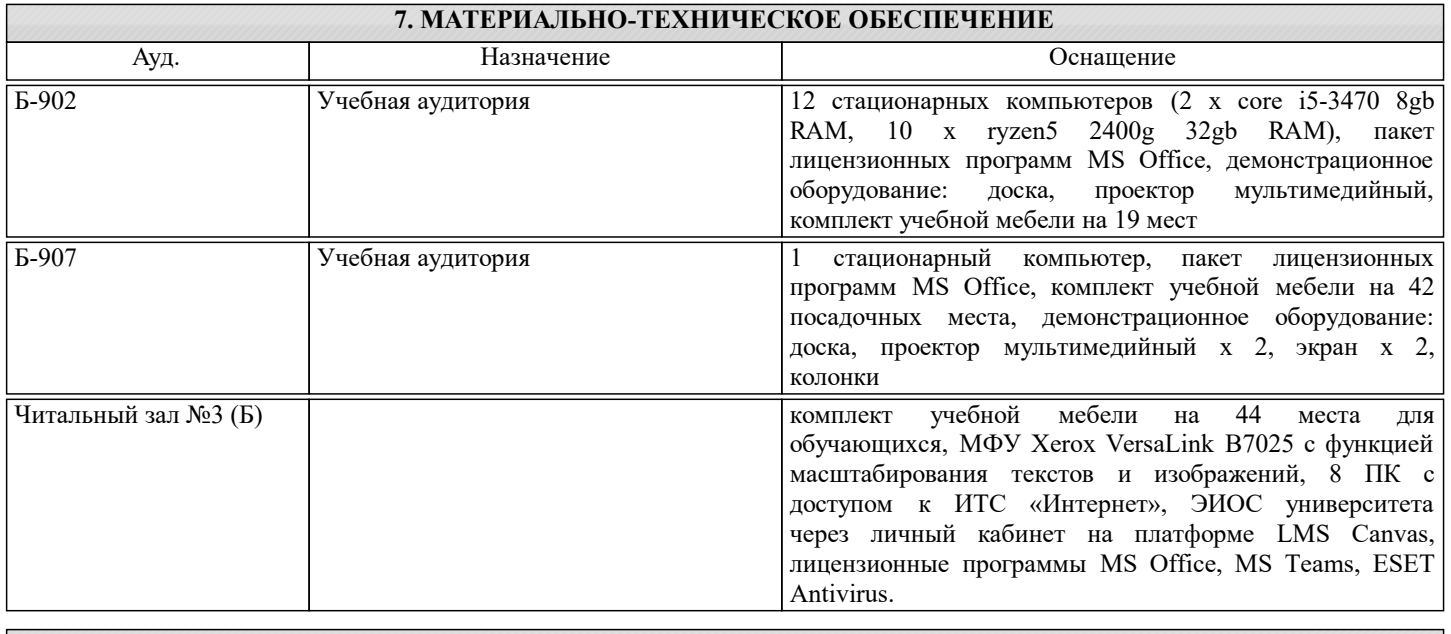

### **8. МЕТОДИЧЕСКИЕ УКАЗАНИЯ ДЛЯ ОБУЧАЮЩИХСЯ**

 $\sqrt{ }$